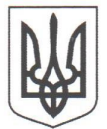

## ДЕРЖАВНЕ АГЕНТСТВО ЛІСОВИХ РЕСУРСІВ УКРАЇНИ ХЕРСОНСЬКЕ ОБЛАСНЕ УПРАВЛІННЯ ЛІСОВОГО ТА МИСЛИВСЬКОГО ГОСПОДАРСТВА

# HAKA3

Bid 19.03. 2021

Херсон

 $N_2$  6.4

Про затвердження Переліку відомостей, що становлять службову інформацію в обласному управлінні

На виконання наказу Державного агентства лісових ресурсів України 20.03.2018  $N<sub>0</sub>209$  $\langle \sqrt{\Pi} \mathbf{p} \mathbf{0} \rangle$ затвердження Переліку відомостей, від що становлять службову інформацію у Державному агентстві лісових ресурсів України», Закону України "Про доступ до публічної інформації", Указу Президента України від 05.05. 2011 року № 547 "Питання забезпечення органами виконавчої влади доступу до публічної інформації", постанови Кабінету Міністрів України від 19 жовтня 2016 року № 736 "Про затвердження Типової інструкції про порядок ведення обліку, зберігання, використання і знищення документів та інших матеріальних носіїв інформації, що містить службову інформацію", наказу Державного агентства лісових ресурсів України від 30 листопада 2017 року "Про затвердження Інструкції про порядок ведення обліку, зберігання, використання і знищення документів та інших матеріальних носіїв інформації, що містять службову інформацію, в системі Державного агентства лісових ресурсів України" та протоколу №1 від 01 березня 2018 року засідання комісії з питань роботи із службовою інформацією Державного агентства лісових ресурсів України"

### НАКАЗУЮ:

відомостей, що становлять службову інформацію в 1. Затвердити Перелік управлінні лісового Херсонському обласному та мисливського господарства, що додається.

2. Керівникам структурних підрозділів обласного управління забезпечити облік, зберігання, використання документів та інших матеріальних носіїв інформації, що містять службову інформацію в управлінні.

3. Завідувачу сектором з питань управління персоналом Тетяні СИТНІК забезпечити оприлюднення цього наказу на офіційному вебсайті обласного управління.

4. Контроль за виконанням цього наказу залишаю за собою.

Начальник управління

Тетяна КАСІЧ

# ЗАТВЕРДЖЕНО Наказ Херсонського ОУЛМГ BIJ 19.03. 2021 No 69

#### Перелік

### відомостей, що становлять службову інформацію у Херсонському обласному управлінні лісового та мисливського господарства

# 1. Відомості з мобілізаційної підготовки та цивільного захисту на особливий період

1.1. Зміст заходів з мобілізаційної підготовки та мобілізаційного планування на підприємствах, установах і організаціях, що належать до сфери управління обласного управління (далі - підприємства галузі) на особливий період за винятком відомостей, які відносяться до державної таємниці.

1.2. Відомості про потребу в асигнуваннях та фактичні фінансові витрати на мобілізаційну підготовку, що не становлять державну таємницю.

1.3. Плани цивільного захисту на особливий період, крім тих, що віднесені до державної таємниці.

1.4. Зміст довгострокових та річних програм мобілізаційної підготовки обласного управління, планів роботи з мобілізаційної підготовки.

1.5. Структура і штатний розпис обласного управління на особливий період.

1.6. Функціональні обов'язки працівників управління на особливий період, за винятком відомостей, які віднесені до державної таємниці.

1.7. Відомості про організацію оповіщення, управління і зв'язку, порядок переведення підприємств галузі на режим роботи в умовах особливого періоду, які не становлять державну таємницю

1.8. Зміст документів щодо показників з праці та персоналу мобілізаційного плану на особливий період, що відпрацьовують підприємства галузі, зокрема, розрахунки потреб у працівниках, відомості про резерв робочої сили (по підприємствах і в цілому за галузь).

1.9. Перелік посад і професій військовозобов'язаних, які підлягають бронюванню на період мобілізації та на воєнний час і працюють на підприємствах галузі.

1.10. Відомості про чисельність військовозобов'язаних, заброньованих за управлінням.

1.11. Дані про мобілізаційні завдання (замовлення) для підприємств галузі щодо номенклатури та обсягів виробництва продукції, виконання робіт, надання послуг для задоволення потреб Збройних Сил, інших військових формувань, національної економіки в особливий період.

1.12. Відомості про стан мобілізаційної підготовки та рівень мобілізаційної готовності підприємств галузі або залучаються ними до виконання встановлених мобілізаційних завдань (замовлень).

1.13. Дані про кількість автотранспорту та іншої техніки, які передані підприємствами галузі до Збройних Сил України під час мобілізації та у воєнний час (в цілому за галузь).

1.14. Інформація про розподіл документальних матеріалів управління на групи для евакуації, передачі до архіву, знищення в особливий період або під час проведення евакуаційних заходів.

1.15. Дані про номенклатуру, обсяги, місця зберігання матеріальних цінностей мобілізаційного резерву на підприємствах галузі та їх розбронювання.

1.16. Відомості про дислокацію, характеристики запасних пунктів територіальних органів управління, а також обсяги матеріально-технічних засобів, продовольства, систему їх охорони та захисту, в яких відсутня інформація, що становить державну таємницю.

1.17. Інформація про розподіл працівників апарату управління за запасними пунктами управління.

1.18. Зміст заходів для забезпечення сталого функціонування підприємств галузі в особливий період.

1.19. Дані про підготовку, зміст і результати проведення з працівниками Держлісагентства навчань (тренувань) з мобілізаційної підготовки, цивільного захисту, територіальної оборони в особливий період, за винятком відомостей, які віднесені до державної таємниці.

### 2. Відомості про стан охорони державної таємниці та технічного захисту інформації з обмеженим доступом

2.1. Організаційні положення, планування, організацію та фактичний стан забезпечення охорони державної таємниці, технічного захисту інформації в упрпавлінні, за винятком відомостей, які віднесені до державної таємниці.

2.2. Зміст заходів із забезпечення режиму секретності в разі введення правового режиму воєнного або надзвичайного стану.

2.3. Дані про систему охорони, перепускний та внутрішньооб'єктовий режим, технічне обладнання режимних об'єктів, зон, приміщень, де здійснюються роботи, пов'язані з державною таємницею.

2.4. Зміст інформації, яка вноситься до форм облікової документації матеріальних носіїв інформації з обмеженим доступом, номенклатури секретних справ, актів їх звірки наявності та знищення.

2.5. Зміст заходів щодо проведення службових розслідувань за фактами розголошення державної таємниці, втрат матеріальних носіїв секретної інформації, інших порушень режиму секретності, норм і вимог технічного захисту інформації першої та другої категорій за винятком відомостей, які віднесені до державної таємниці, а також висновки за результатами проведених розслідувань.

2.6. Зміст номенклатури посад працівників управліня, перебування на яких потребує оформлення допуску до державної таємниці.

2.7. Зміст наказів щодо надання та припинення доступу до державної таємниці, з мобілізаційної роботи, в яких відсутня інформація, що становить державну таємницю.

2.8. Переліки режимних, атестованих приміщень управління.

2.9. Зміст мотивованого запиту до органу СБУ стосовно надання, переоформлення або скасування громадянину допуску до державної таємниці.

2.10. Сукупні дані про особу, якій надано допуск до державної таємниці (прізвище, ім'я, по батькові, дата та місце народження, місце проживання, посада, найменування органу, підрозділу, номер і дата наказу про надання допуску).

2.11. Дані про засоби та заходи захисту інформації на режимній території, в інформаційно-телекомунікаційних та комп'ютерних мережах, у режимних управління, за винятком відомостей, які віднесені до приміщеннях державної таємниці.

2.12. Зміст актів обстеження та категоріювання об'єктів, де циркулює інформація, що становить державну таємницю.

2.13. Відомості щодо експертних висновків стосовно комплексної системи захисту інформації в автоматизованих системах, які призначені для обробки  $(6e<sub>3</sub>)$ розкриття інформації обмеженим доступом 3 змісту відомостей, що становлять державну таємницю).

2.14. Відомості щодо забезпечення урядовим зв'язком посадових осіб Держлісагентства, встановлення та/або зняття абонентських установок урядового зв'язку, а також відомості, що містяться в довідниках, переліках, списках абонентів урядового зв'язку.

### 3. Відомості з лісовпорядкування

3.1. Топографічні, цифрові карти масштабів 1:10000 - 1:25000 (незалежно від форми та виду носія інформації) на територію України, створені в державній координат УСК-2000 або в системі координат системі CK-42. які містять повну інформацію для детального вивчення та оцінки місцевості, орієнтування на ній, цілевказання, проведення вимірів і різних заходів господарської діяльності, у разі розголошення яких можливе настання негативних наслідків у сферах державної безпеки і оборони.

3.2. Планшети з горизонталями, які характеризують рельєф поверхні Землі з точністю за висотою перерізу до 10 метрів.

3.3. Пояснювальна записка та планово-картографічні матеріали на підприємства галузі, об'єкти природно-заповідного фонду України, які мають у постійному користуванні лісові землі, на території яких розташовані військові, режимні об'єкти, об'єкти оборонного значення і  $(a\overline{6}o)$ об'єкти, що охороняються Управлінням державної охорони України.